100Test PDF

https://www.100test.com/kao\_ti2020/646/2021\_2022\_\_E5\_8C\_97\_ E4\_BA\_AC\_E8\_87\_AA\_E8\_c67\_646071.htm 2009 10

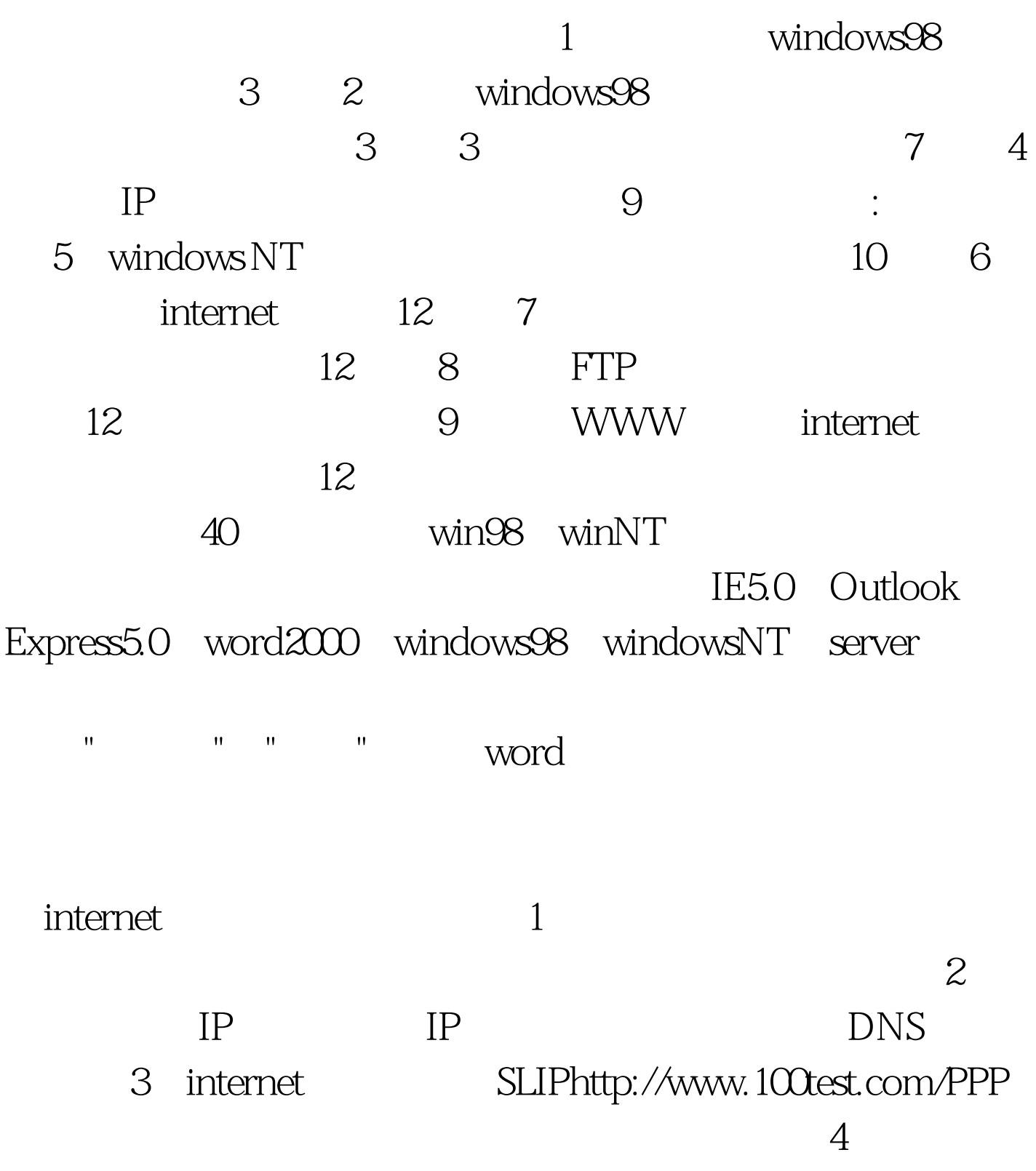

 $5$ 

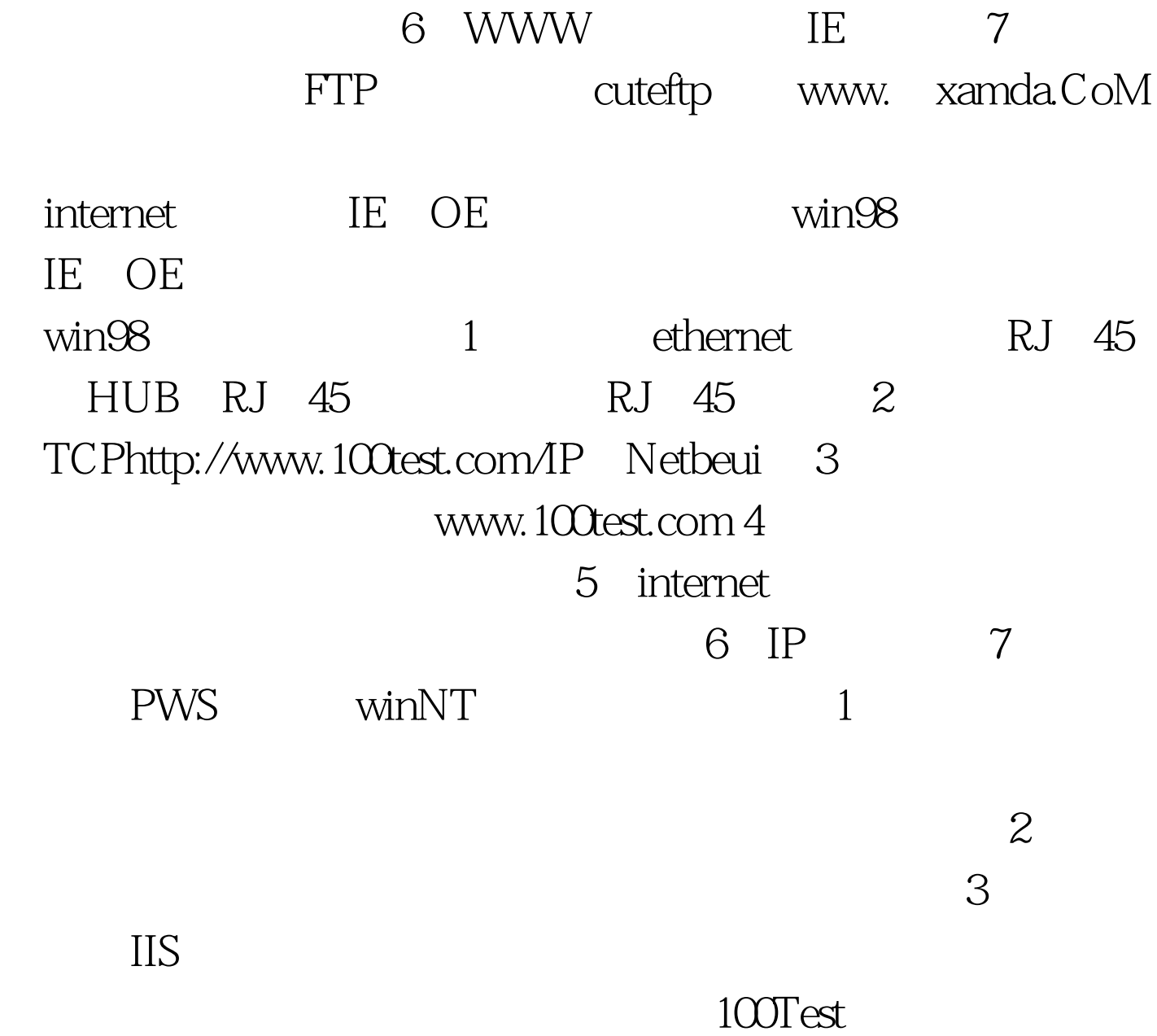

www.100test.com